# **A complete, Multilanguage Analysis Ecosytem**

E. Guiraud, D. Piparo (CERN, EP-SFT)

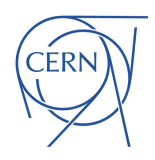

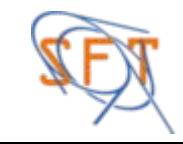

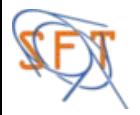

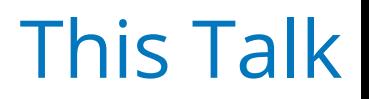

- $\triangleright$  The problem we are trying to solve
- ▶ The LCG releases
	- Usage by experiments, experimental communities, engineers
- ▶ Creation of a HEP analysis ecosystem

Objectives:

- 1) Describe a proposal to serve an analysis ecosystem, complete and easy to use, to scientists
- 2) Collect feedback, e.g. wrt other packaging systems or solutions

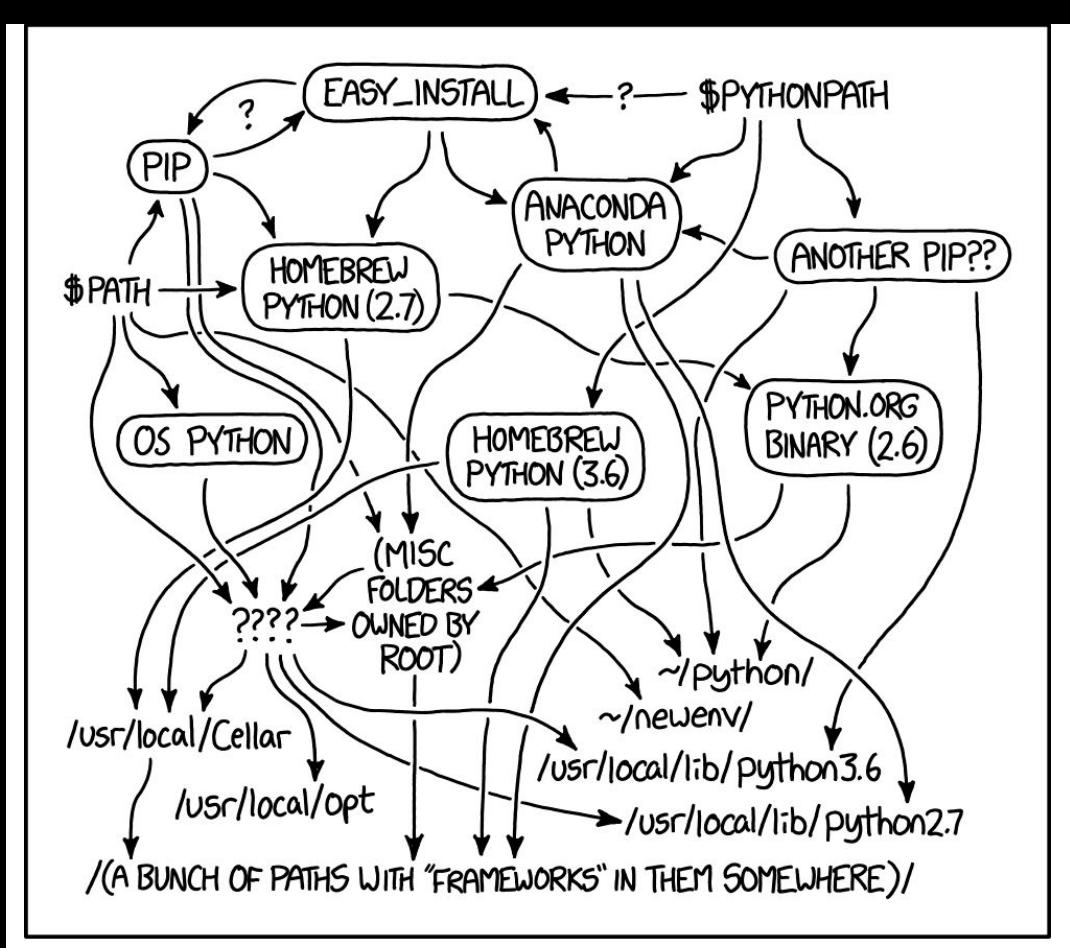

MY PYTHON ENVIRONMENT HAS BECOME SO DEGRADED THAT MY LAPTOP HAS BEEN DECLARED A SUPERFUND SITE.

#### **One of the problems we try to address today**

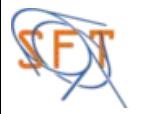

- ▶ Originated from the Software Process and Infrastructure project
	- Dates early days of LCG Application Area (~2002)
- ▶ A collection of ~400 packages, coherently built: see [lcginfo.cern.ch](http://lcginfo.cern.ch)
- ▶ Several languages: Java, Python (2&3), C++, Fortran
	- Examples: ROOT, Spark, Pandas, Herwig, [PyTimber](https://github.com/rdemaria/pytimber)
- ▶ Different os+compiler+build type combinations (*platforms*) supported
	- E.g. gcc7-centos7-dbg, gcc62-slc6-dbg ...
- ▶ Distribution vector: CVMFS /cvmfs/sft.cern.ch/

*\* See [P. Mendez, Building, testing and distributing common software for the LHC experiments, Hall 3 12th July](https://indico.cern.ch/event/587955/contributions/2938042/) [11:00](https://indico.cern.ch/event/587955/contributions/2938042/) !*

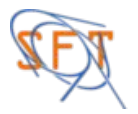

- ▶ Releases identified by a number: LCG\_91, LCG\_92, LCG\_93
	- A "global tag"
- ▶ Released on demand: typically 4-5 / year
- ▶ Nightly releases (*bleeding edge*): every night
	- A new package (version) is agreed: 1-2 days after it's available
- ▶ Content, timescales, requests, issues discussed at the *[Librarians and](https://indico.cern.ch/category/1449/) [Integration Meeting](https://indico.cern.ch/category/1449/)*
	- Every 2 weeks

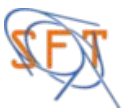

# The LCGInfo Page

#### Description:

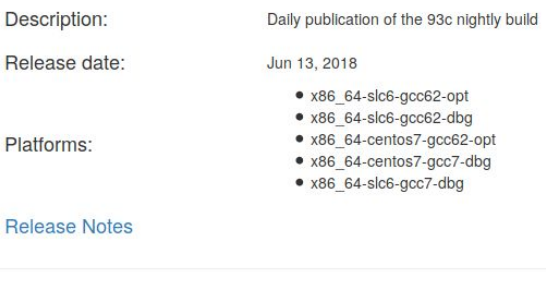

#### Packages:

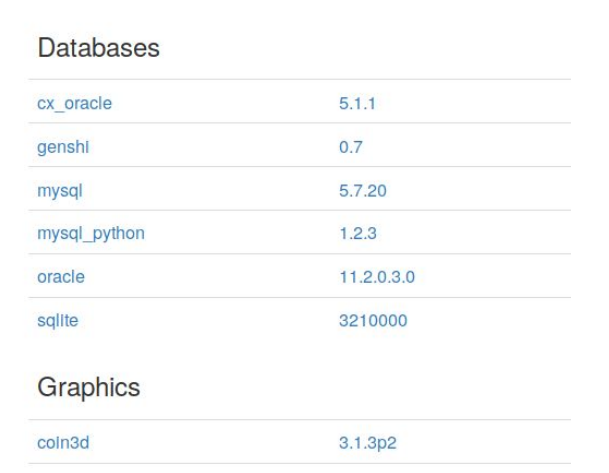

2.28.0

[...]

sympy

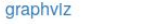

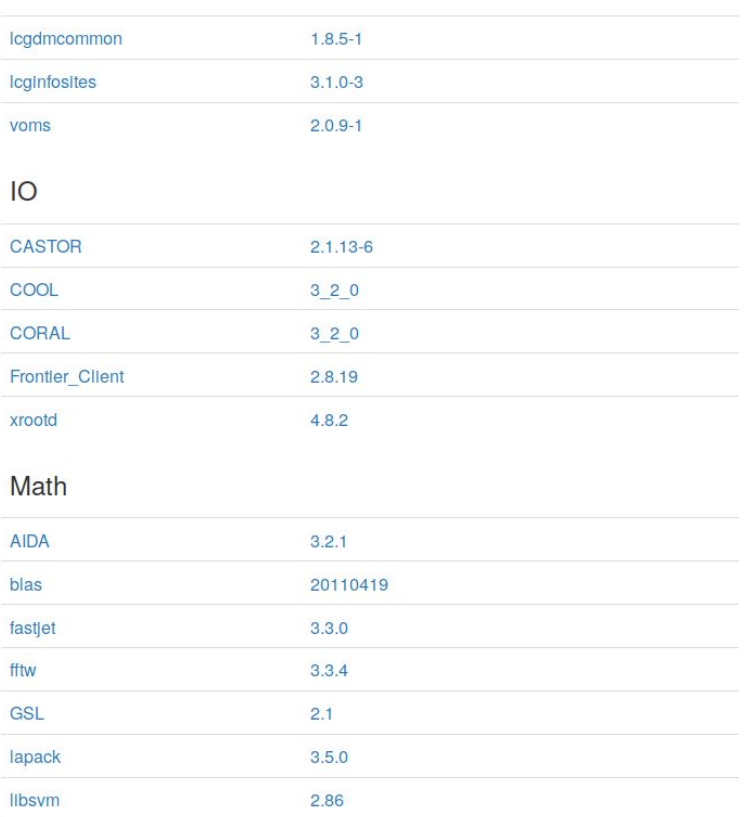

 $1.1.1$ 

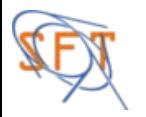

- ▶ From LXPLUS/LXBATCH at CERN
	- Source a simple script
- ▶ From SWAN
	- CERN's Jupyter Notebook Service: [swan.cern.ch](http://swan.cern.ch)
	- Lightweight, single container image, all software coming from LCG\_Releases
- ▶ From any machine, provided that the os is supported and it mounts cvmfs
	- This is a limitation, see following slides.

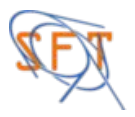

## Users of LCG Releases

- ▶ Experiments: Atlas and LHCb
	- Base of their production stack
	- Packages versions are fixed during data taking
- ▶ CERN Beams Dept.:
	- Especially for the Python packages
- ▶ SWAN users
	- Beam physicists, particle physicists, accelerator engineers, IT specialists
	- Future LHC logging system, NXCALS, based on LCG releases
	- LCG also used for environment on Spark clusters accessible via SWAN
- ▶ "Individuals", e.g.
	- Students in experiments (no need to compile, full suite, evolving more rapidly than experiment's data taking stack)
	- Scientists with little computer knowledge under heavy time pressure (e.g. machine development periods)
	- Attendees of sw trainings (e.g. ROOT Summer Students Workshop)

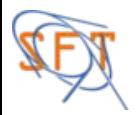

### Reach the HEP analysis community with LCG releases

- Potential advantages for analysers
- ▶ No need to install/compile
	- Just source a script
	- Stop fiddling around with self installed software
- ▶ Latest versions of most useful packages (e.g. ROOT, Py\*)
	- Much newer than versions provided in stable stacks used for data taking
- ▶ Reproducibility
	- "Source this environment, run this python script"
	- Build analysis projects based on the same stack
- ▶ Interoperable with other interfaces (e.g. SWAN)

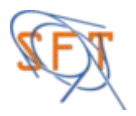

- ▶ A variety of platforms
	- Osx, Debian, Ubuntu, Fedora: not only SLC/CC
- ▶ Need to mount CVMFS
	- Widely varying computer skills, need to remove all obstacles
- ▶ Need network connection
	- Bad quality, travel
- ▶ Need to advertise these stacks
	- A few analysers are aware of LCG stacks

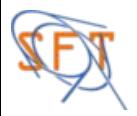

#### A variety of platforms

- ▶ Provide releases for OSx, Ubuntu (besides already supported platforms!)
- ▶ Rely on container technology: "HEP Software in a Box"
- ▶ 1 script to boot, mount local space, CVMFS managed transparently

#### **or**

- ▶ Provide 1 or 2 stack for OSx (current previous version)
- ▶ Provide 1 single RPATH-based stack for all Linux flavours\*

#### Need to mount CVMFS

▶ One script to download and mount for aforementioned platforms

\* See [G. Amadio, Robust Linux Binaries, Hall 3 12th July 10:30](https://indico.cern.ch/event/587955/contributions/2938043/) !

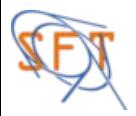

#### Need network connection

- ▶ Yes, like with packages via package managers.
- Normal operation of CVMFS: cache on disk what has been used
- ▶ Selective, user-driven caching (steered by simple scripts): equivalent to installation
	- Already in the development plans of the CVMFS project

### Need to advertise these stacks

▶ More infrastructure: community based mattermost? Discourse? Talks during *Analysis* meetings/weeks of experiments?

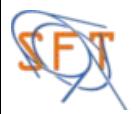

- ▶ LCG releases and their distribution vector serve us well
	- Presently mainly limited to centrally managed systems and SWAN
- ▶ Proposal: expand the user base reaching analysers
- ▶ Clear advantages for scientists, no known blocking/difficult issues ahead of us
- ▶ Encourage even more reproducibility and preservation
	- A "global tag" identifying clearly a stack
- ▶ Coherent offer of *Software as a Service*
	- Scientific sw usable from interactive login service, batch, web based analysis *and personal laptops?*